# Linguaggi di Programmazione I - Lezione 3

Prof. Marcello Sette  $\small \textsf{mailto:}\texttt{\textbackslash}/\textsf{marcello.sette@gmail.com}$  $http://sette.dnsalias.org$ 

11 marzo 2008

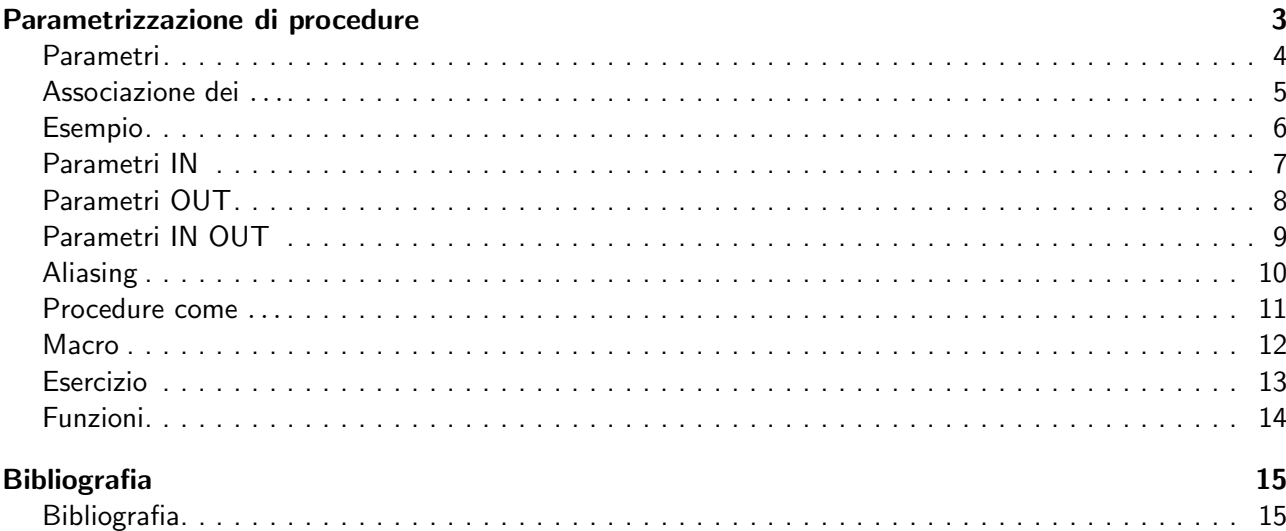

### Panoramica della lezione

[Parametrizzazione di procedure](#page-1-0)

### [Bibliografia](#page-5-0)

 $LP1 -$  Lezione 3 2 / 15

<span id="page-1-1"></span><span id="page-1-0"></span>Parametrizzazione di procedure 3/15

### Parametri

- Sono la terza parte necessaria a specificare l'ambiente di esecuzione di una procedura.
- Costituiscono il mezzo attraverso il quale le informazioni transitano esplicitamente tra l'unità chiamante e quella chiamata.
- Si possono distinguere:
	- paramatri IN: sono passati dalla unità chiamante alla unità chiamata al momento dell'invocazione;
	- ◆ parametri OUT: sono passati dall'unità chiamata alla unità chiamante al momento della terminazione della prima;
	- parametri IN-OUT: servono a far transitare le informazioni in entrambe le direzioni.
- Devono essere specificati in due punti:
	- nella procedura chiamante: parametri attuali;
	- nella procedura chiamata: parametri formali.

```
LP1 - Lezione 3 4 / 15
```
### Associazione dei parametri

- Regola: deve essere specificato il tipo dei parametri formali. È richiesta la corrispondenza di tipo tra parametri formali e attuali.
- Eccezioni:
	- ◆ lasciare i parametri formali senza legame di tipo; il legame si instaura durante l'invocazione (run time) allo stesso tipo dei parametri attuali (impossibile il type checking durante la compilazione).
	- ◆ permettere solo l'eccezione degli array a dimensione non specificata come parametri formali; il legame di dimensione verrà realizzato durante l'invocazione.

### ■ Metodi di associazione:

- per posizione: a seconda della posizione relativa nella sequenza dei parametri;
- ◆ per nome: il nome del parametro formale è aggiunto come prefisso al parametro attuale;

 $LP1 -$  Lezione 3 5 / 15

### <span id="page-2-0"></span>Esempio

Data l'intestazione della seguente procedura (ADA):

procedure TEST (A: in Atype; b: in out Btype; C: out Ctype)

allora una invocazione che usi associazione per posizione è:

 $TEST(X, Y, Z);$ 

mentre una che usi associazione per nome può essere:

TEST  $(A = > X, C = > Z, b = > Y);$ 

Una ulteriore tecnica è la cosiddetta associazione di default. Essa permette di specificare valori di default ai parametri formali che non sono stati legati a valori da parametri attuali.

<span id="page-2-1"></span> $LP1 -$  Lezione 3 6 / 15

### Parametri IN

Possono essere realizzati in due modi:

1. con un riferimento; in questo caso la locazione del parametro attuale diventa la locazione del parametro formale;

poiché il parametro formale è di tipo IN, allora si deve impedire la modifica all'interno della procedura;

2. con una copia; in questo caso in una nuova locazione, quella del parametro formale, viene copiato il valore del parametro attuale; parametro formale visto come variabile locale; modifica permessa, perché valida solo nell'ambiente di esecuzione della procedura.

Il secondo modo è meno efficiente del primo, sia rispetto allo spazio sia al tempo, ma è più flessibile e richiede meno variabili locali.

 $LP1 -$  Lezione 3 7 / 15

## <span id="page-2-2"></span>Parametri OUT

Possono essere realizzati:

- 1. con un riferimento;
- il compilatore impedisce in questo caso l'accesso al valore di quel data object;
- 2. con una copia;

in questo caso il valore è copiato alla terminazione della procedura e non ci sono prescrizioni per il compilatore.

 $LP1 -$  Lezione 3 8 / 15

#### <span id="page-3-0"></span>Parametri IN OUT

Sono la combinazione dei due precedenti. Anch'essi possono essere realizzati:

- 1. con un riferimento; non ci sono limitazioni all'uso all'interno della procedura;
- 2. con una copia; avvengono due processi di copia, uno durante l'attivazione ed uno durante la terminazione della procedura.

<span id="page-3-1"></span> $LP1 -$  Lezione 3 9 / 15

### Aliasing

 $\dot{E}$  la possibilità di riferirsi alla stessa locazione con nomi diversi. Nel passaggio dei parametri può causare notevoli problemi di interpretazione. Per esempio:

```
program MAIN;
  var
    A: integer ;
  procedure TEST (var X, Y: integer);
 begin
    X := A + Y;written(A, X, Y)end ;
begin
 A := 1:
 TEST (A, A)
end .
```
Esercizio: determinare l'uscita del programma nel caso in cui i parametri VAR siano realizzati per riferimento e nel caso in cui siano realizzati per copia.

 $LP1 -$  Lezione 3 10 / 15

#### <span id="page-3-2"></span>Procedure come parametri di procedura

Alcuni linguaggi permettono l'uso di procedure come argomento di altre procedure. Esempio:

```
program MAIN ;
 VAR a: real;
 procedure TESTPOS (X: real; procedure ERROR (MSG: string));
    begin
      if X <= 0 then ERROR (' Negative X in TESTPOS ')
    end ;
 procedure E1 (M: string);
    begin
      writeln ('E1 error: ', M)
    end ;
 procedure E2 (M: string);
    begin
      writeln ('E2 error: ', M)
    end ;
begin
 readln (A);TESTPOS (A, E1);
  TESTPOS (A , E2 )
end .
```
 $LP1 -$  Lezione 3 11 / 15

### <span id="page-4-0"></span>Macro

Generazione di un nuovo brano di codice sorgente (espansione della macro) in cui i nomi dei parametri attuali sostituiscono i nomi dei parametri formali.

Esempio: data la procedura

```
procedure swap (a, b: integer);
  var temp: integer;
  begin
    temp := a;
    a := b;
    b := temp
  end ;
```
allora la chiamata swap $(x, y)$  esegue il seguente brano di codice:

temp := x;  $x := y;$  $y := \text{temp};$ 

<span id="page-4-1"></span>LP1 – Lezione 3 12 / 15

### Esercizio

Determinare i problemi che nascono dai due programmi:

```
program main ;
var
 i: integer ;
  m: array [1..100] of integer;
  ...
begin
  ...
  swap(m[i], i);...
end .
program main ;
var
```

```
i, temp: integer;
  ...
begin
  ...
  swap(i, temp);
  ...
end .
```
 $LP1 -$  Lezione 3 13 / 15

### <span id="page-4-2"></span>Funzioni

Sono procedure che restituiscono un valore alla procedura chiamante. Sono realizzate

- o creando una pseudovariabile nell'ambiente locale della procedura chiamata. Tale variabile può essere solo modificata; non è possibile l'accesso in lettura.
- o utilizzando una istruzione di return per restituire esplicitamente il controllo alla procedura chiamante inviandole allo stesso tempo il valore di una espressione.

 $LP1 -$  Lezione 3 14 / 15

# <span id="page-5-0"></span>Bibliografia

■ H. L. Dershem. M. J. Jipping. Programming languages: structures and models. Second edition. Cap. 5, par. 5.4.

 $LP1 -$  Lezione 3 15 / 15